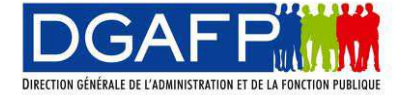

## **Vous souhaitez être recruté par concours dans la fonction publique de l'Etat**

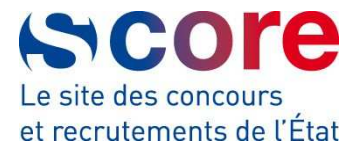

## **Le recrutement s'effectue en plusieurs étapes**

sur le portail SCORE http://www.fonction-publique.gouv.fr/score

sur les sites Internet des ministères et des établissements :

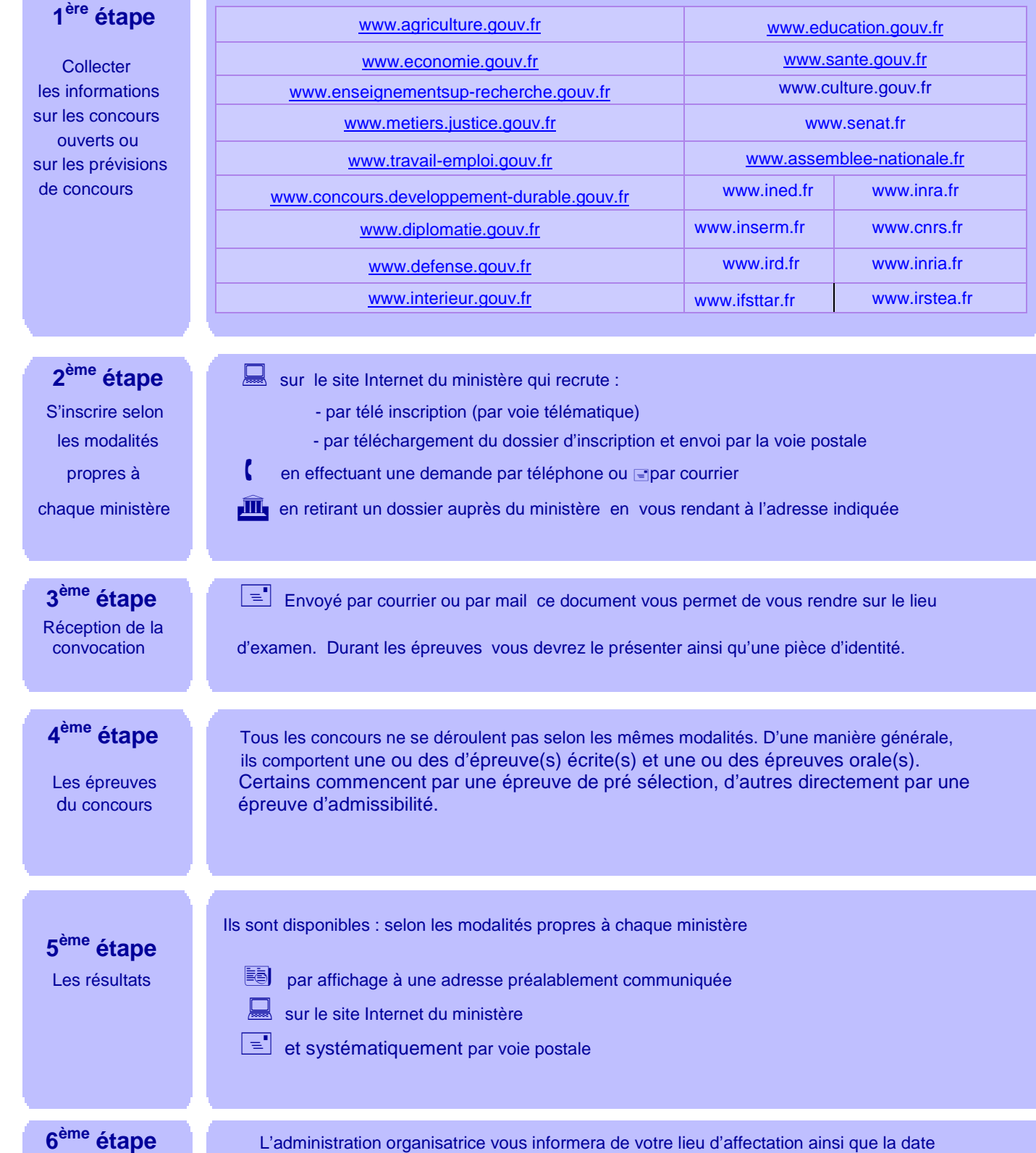

L' affectation

stration organisatrice vous informera de votre lieu d'affectation ainsi que la date de celle-ci.